## **Kwadratische modellen**

Bij elke **parabool** hoort de formule:

- $v = a(x p)^2 + q$ , als de top  $(p,q)$  bekend is.
- $v = ax^2 + bx + c$  als er drie punten bekend zijn.

Je vult de gegevens in en er ontstaan vergelijkingen om de **parameters**  $a$ ,  $b$  en  $c$ , of  $a$ ,  $p$  en  $q$ , te vinden.

De waarden van  $x$  waarop de functie  $f$  geldig is heet het **domein** D<sub>f</sub>. Alle mogelijke functiewaarden vormen het

**bereik**  $B_f$ .

Je noteert domein en bereik als een **interval**.

De getallen groter dan of gelijk aan 0 schrijf je zo:  $[0, \rightarrow)$ .

De getallen groter dan 0 schrijf je zo:  $(0, \rightarrow)$ .

De vorm van de haakjes bepaalt of het getal dat er bij staat wel bij het interval hoort (rechte haken) of niet (puntige haken).

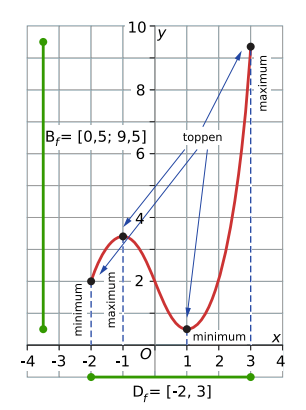

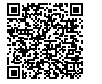

**[meer](https://content.math4all.nl/view?comp=kt-fg2&subcomp=kt-fg23&variant=m4a_view_mbo&repo=math4mbo&item=theory) info**